# **Geopandas2**

**Data analysis with GeoPandas**

Kunal Khurana

2023-01-07

## **Table of contents**

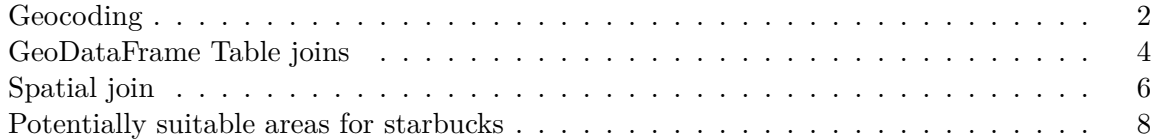

```
import geopandas as gpd
import pandas as pd
import numpy as np
from shapely.geometry import LineString
```

```
# for interactive maps
import folium
from folium import Choropleth, Circle, Marker
from folium.plugins import HeatMap, MarkerCluster
import math
```

```
# for Geocoding
from geopy.geocoders import Nominatim
```
## <span id="page-1-0"></span>**Geocoding**

process of converting name of a place or an address to a location on a Map

example location=[54, 15];

Latidute coordinate, 54 (ranges from -90 to 90 degrees); positive value - northern hemisphere

Longitude coordinate, 15 (ranges from -180 to 180 degrees; positive value- eastern hemisphere

```
geolocator = Nominatim (user_agent = 'Kunal Khurana')
location = geolocator.geocode('Taj Mahal')
```

```
print(location.point)
print(location.address)
```
27 10m 30.027s N, 78 2m 31.5645s E Taj Mahal, Taj East Gate Road, Taj Ganj, Agra, Agra District, Uttar Pradesh, 282004, India

```
point = location.point
print("Latitude:", point.latitude)
print("Longitude:", point.longitude)
```
Latitude: 27.1750075 Longitude: 78.04210126365584

```
# top universities
universities = pd.read_csv('data_for_all_courses\\top_universities.csv')
universities.head()
```
#### Name

- 0 University of Oxford
- 1 University of Cambridge
- 2 Imperial College London
- 3 ETH Zurich
- 4 UCL

```
# using lambda function to apply geocoder to every row in DataFrame
def my_geocoder(row):
    #use try/excepth where geocoding is unsuccessful
    try:
        point = geolocator.geocode(row).point
        return pd.Series({'Latitude': point.latitude, 'Longitude': point.longitude})
    except:
        return None
```

```
universities[['Latitude', 'Longitude']] = universities.apply(lambda x: my_geocoder(x['Name
```

```
print(f''\{(1-sum(np.isnan(universities['Latitude']))/ / len(universities)) * 100}% of addres
```
#### 95.0% of addresses were geocoded!

```
# frop universities that were not successfully geocoded
universities = universities.dropna(subset= ['Latitude']).copy()
universities = gpd.GeoDataFrame(universities,
                               geometry = gpd.points_from_xy (universities.Longitude, univ
universities.crs
universities.head()
```
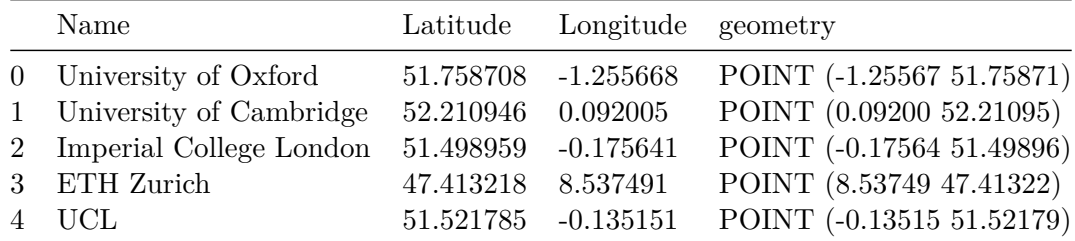

```
# create a map
m = folium.Map(location = [20, 79], titles = 'openstreetmap', zoom_start=2)
# add points
for idx, row in universities.iterrows():
    Marker([row['Latitude'], row['Longitude']], popup= row['Name']).add_to(m)
# display
m
```
<folium.folium.Map at 0x1d8c284c110>

### <span id="page-3-0"></span>**GeoDataFrame Table joins**

```
world = gpd.read_file(gpd.datasets.get_path('naturalearth_lowres'))
europe = world.loc[world.continent == "Europe"].reset_index(drop = True)
```

```
C:\Users\Khurana_Kunal\AppData\Local\Temp\ipykernel_13672\2106073632.py:1: FutureWarning: The
  world = gpd.read_file(gpd.datasets.get_path('naturalearth_lowres'))
```
europe.head()

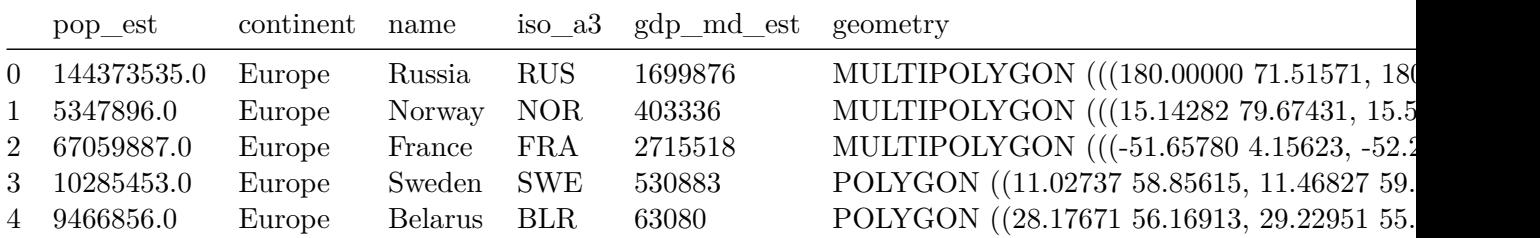

```
europe_stats = europe[['name', 'pop_est', 'gdp_md_est']]
europe_boundaries = europe [['name', 'geometry']]
```
europe\_stats.head()

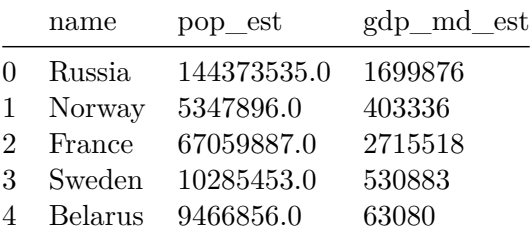

#### europe\_boundaries.head()

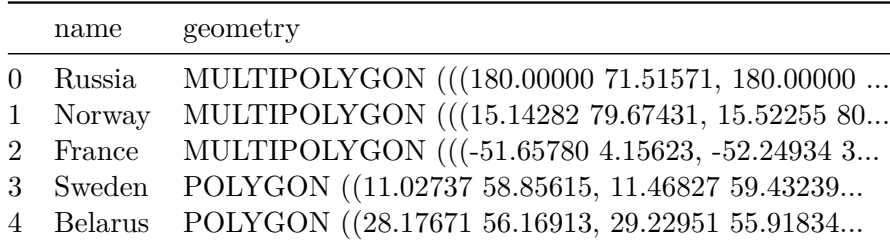

# use'name' to merge europe\_boundaries and europe\_stats

```
europe2 = europe_boundaries.merge(europe_stats, on= 'name')
europe2.head()
```
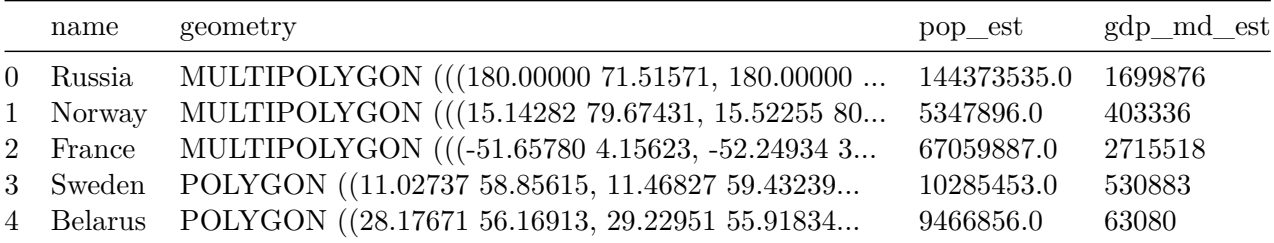

#### <span id="page-5-0"></span>**Spatial join**

joining data based on geometry

# match universities to countries

european\_universities = gpd.sjoin(universities, europe2)

C:\Users\Khurana\_Kunal\AppData\Local\Temp\ipykernel\_13672\546710102.py:3: UserWarning: CRS m Use `to\_crs()` to reproject one of the input geometries to match the CRS of the other.

```
Left CRS: None
Right CRS: EPSG:4326
```
european\_universities = gpd.sjoin(universities, europe2)

# check the crs for europe2 europe2.crs

```
<Geographic 2D CRS: EPSG:4326>
Name: WGS 84
Axis Info [ellipsoidal]:
- Lat[north]: Geodetic latitude (degree)
- Lon[east]: Geodetic longitude (degree)
Area of Use:
- name: World.
- bounds: (-180.0, -90.0, 180.0, 90.0)
Datum: World Geodetic System 1984 ensemble
- Ellipsoid: WGS 84
- Prime Meridian: Greenwich
```

```
# lets provide same crs value to universities
universities = universities.set_crs('epsg: 4326')
```

```
european_unviersities = gpd.sjoin(universities, europe2)
european_universities.head()
```
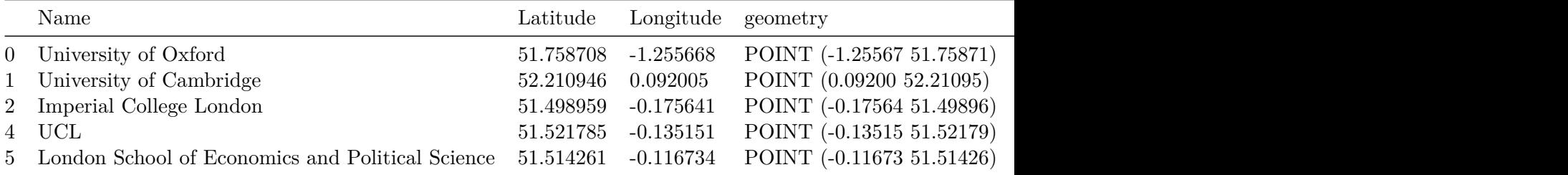

# investigate the result print (f"We located {len(universities)} universities.") print (f"Out of 95, {len(european\_universities)} " f"of the universities were located in Europe in " f"{len(european\_universities.name.unique())}" f" different countries." )

We located 95 universities. Out of 95, 89 of the universities were located in Europe in 15 different countries.

european\_universities.head()

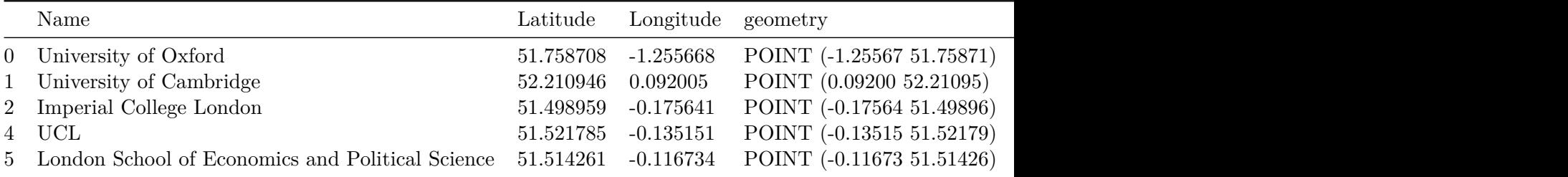

## <span id="page-7-0"></span>**Potentially suitable areas for starbucks**

```
# for maps visualization
def embed_map(m, file_name):
   from IPython.display import IFrame
   m.save(file_name)
   return IFrame(file_name, width='100%', height='500px')
```

```
starbucks = pd.read_csv('data_for_all_courses\starbucks_locations.csv')
starbucks.head()
```
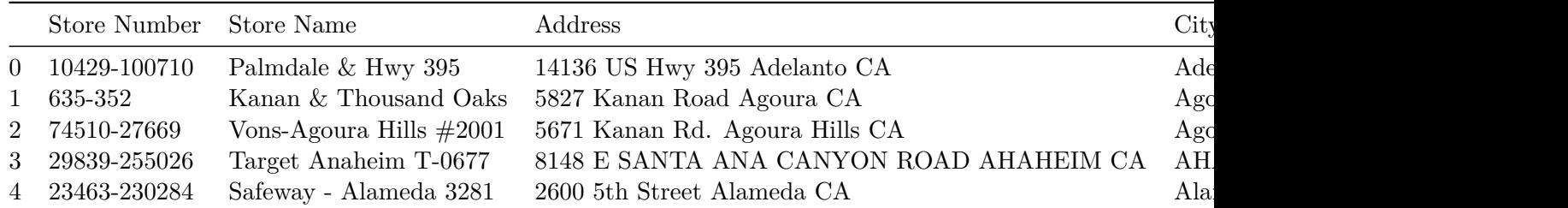

```
# print individual missing values
print(f"The DataFrame starbucks has {starbucks.isnull().sum()} missing values")
```
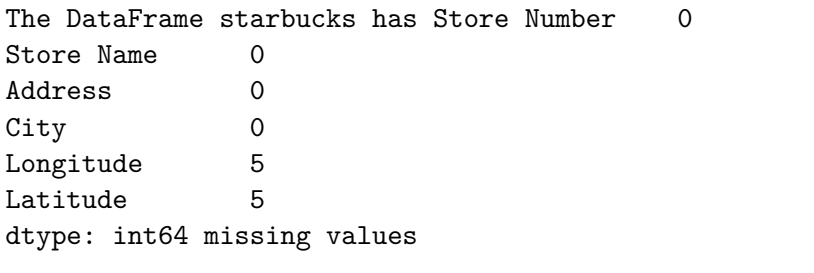

```
# printing missing rows
missing_value_rows = starbucks[starbucks.isnull().any(axis=1)]
print(missing_value_rows)
```
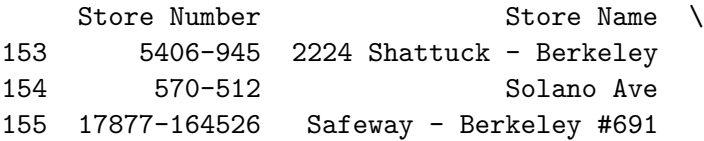

156 19864-202264 Telegraph & Ashby 157 9217-9253 2128 Oxford St.

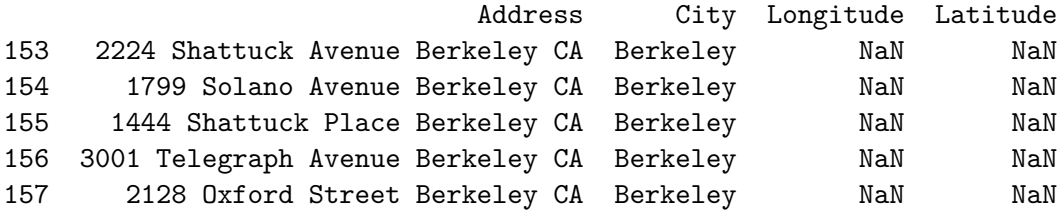

# print total missing values print(f"The DataFrame starbucks has {starbucks.isnull().sum().sum()} missing values")

The DataFrame starbucks has 10 missing values

```
# removing missing values
starbucks_clean = print (f"We are removing missing values from the starbucks "
                         f"{starbucks.dropna(inplace = True)} dataframe.")
```
We are removing missing values from the starbucks None dataframe.

# checking print(starbucks.isnull().sum())

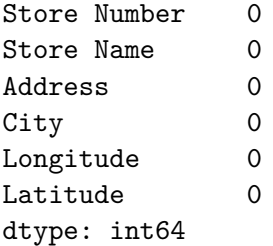

#### **inference**

All the missing values are in Berkley city.

```
# create geocoder that adds latitude and longitude values
geolocator = Nominatim (user_agent = "Kunal Khurana ")
def my_geocoder(row):
   point = geolocator.geocode(row).point
    return pd.Series({'Latitude': point.latitude, 'Longitude': point.longitude})
berkley_locations = missing_value_rows.apply(lambda x: my_geocoder(x['Address']), axis = 1)
starbucks.update(berkley_locations)
```

```
starbucks.describe
```
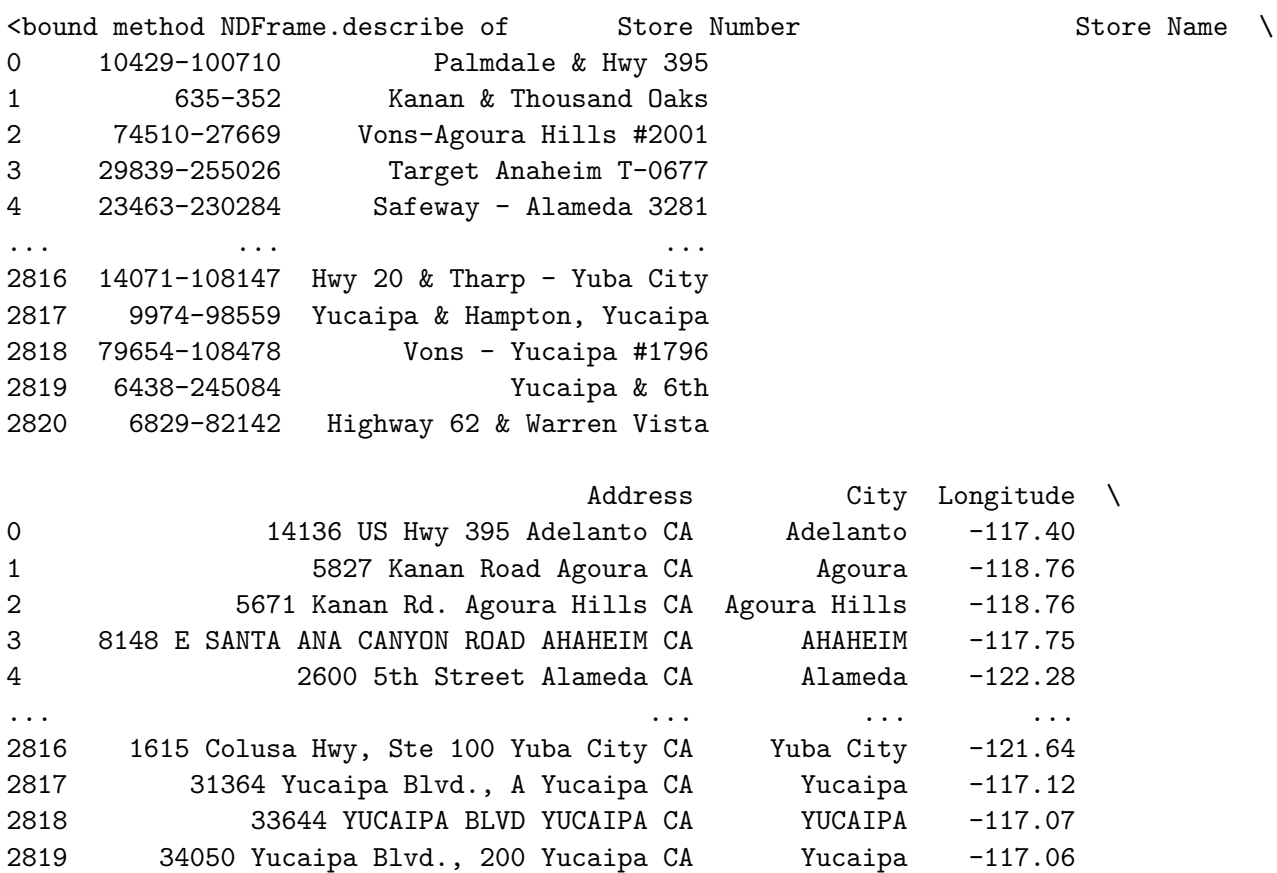

Latitude

0 34.51

2820 57744 29 Palms Highway Yucca Valley CA Yucca Valley -116.40

```
1 34.16
2 34.15
3 33.87
4 37.79
... ...
2816 39.14
2817 34.03
2818 34.04
2819 34.03
2820 34.13
[2816 rows x 6 columns]>
  starbucks.info()
<class 'pandas.core.frame.DataFrame'>
Index: 2816 entries, 0 to 2820
Data columns (total 6 columns):
# Column Non-Null Count Dtype
--- ------ -------------- -----
0 Store Number 2816 non-null object
 1 Store Name 2816 non-null object
2 Address 2816 non-null object
3 City 2816 non-null object
4 Longitude 2816 non-null float64
5 Latitude 2816 non-null float64
dtypes: float64(2), object(4)
memory usage: 154.0+ KB
  # base map
  m_base = folium.Map(location= [37.88, -122.26], tiles='openstreetmap', zoom_start = 12)
  # add markers
  for idx, row in starbucks[starbucks['City']=='Berkeley'].iterrows():
     Marker([row['Latitude'], row['Longitude']]).add_to(m_base)
  # display
  m_base
```
<folium.folium.Map at 0x1d8c3d7f410>

starbucks.head()

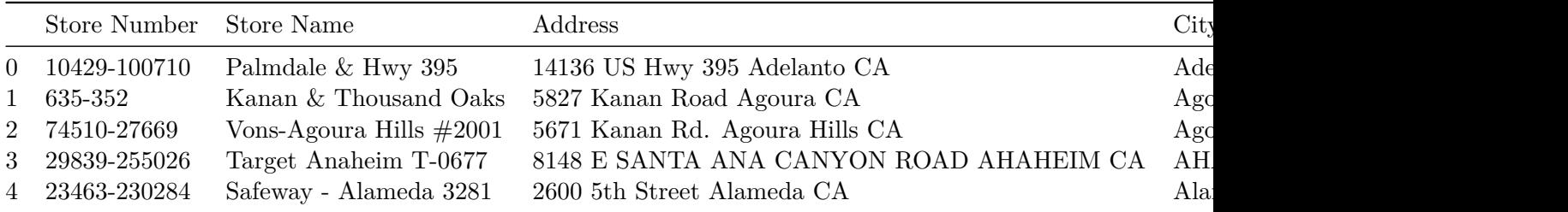